The book was found

# **Microsoft SharePoint 2010 Plain & Simple**

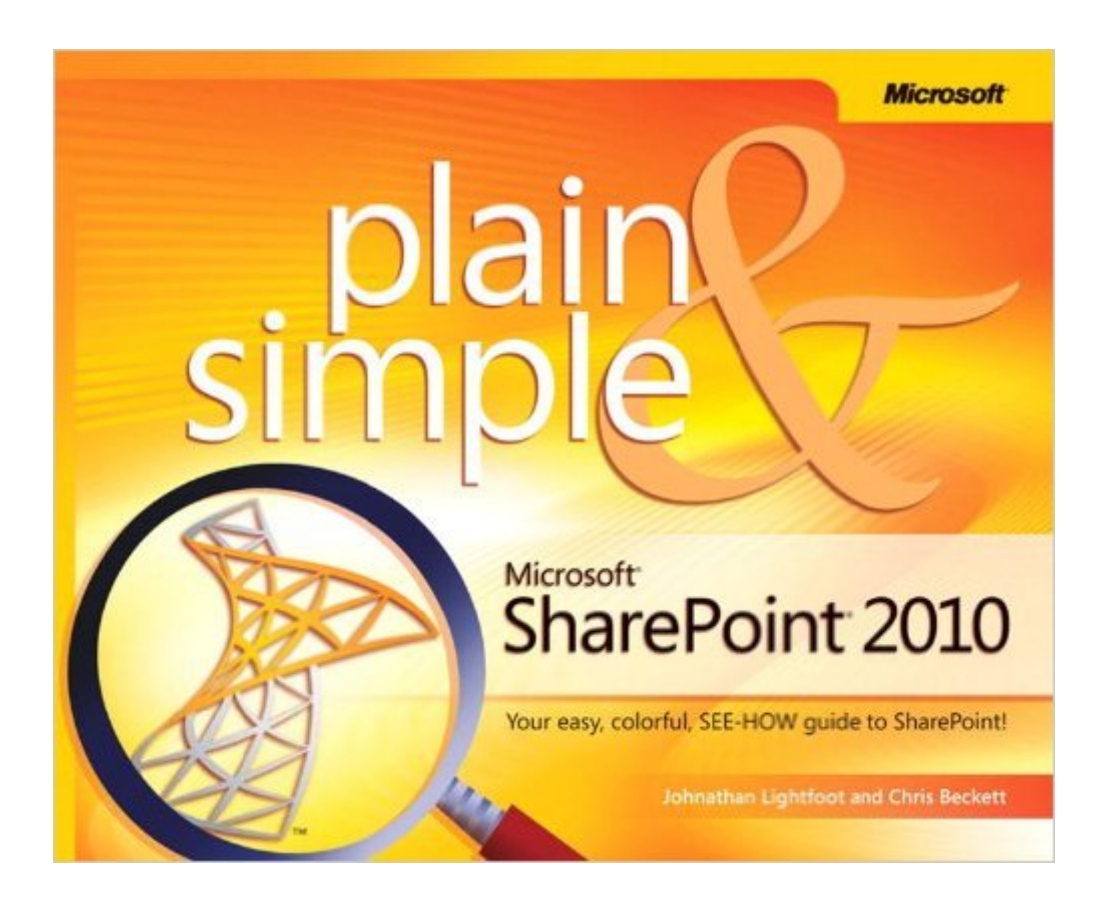

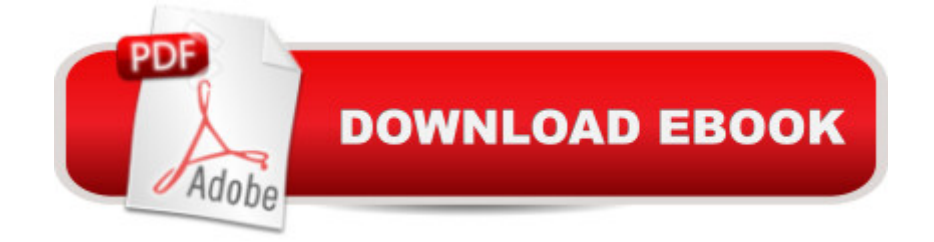

### **Synopsis**

Learn the simplest ways to get things done with Microsoft SharePoint 2010! Here's WHAT You'll Learn Manage and share team information in one location Use project task lists to organize people and processes Create libraries for documents, media, slides, and more Work seamlessly with Microsoft Office Find content quickly with the Search Center Add SharePoint blogs, wikis, and personal sites Here's HOW Youâ ™II Learn It Jump in whenever you need answers Easy-to-follow STEPS and SCREENSHOTS show exactly what to do Handy TIPS teach new techniques and shortcuts Quick TRY THIS! exercises help apply what you learn right away

## **Book Information**

Series: Plain & Simple Paperback: 241 pages Publisher: Microsoft Press; 1 edition (January 1, 2011) Language: English ISBN-10: 0735642281 ISBN-13: 978-0735642287 Product Dimensions: 7.3 x 0.6 x 9.1 inches Shipping Weight: 1.2 pounds (View shipping rates and policies) Average Customer Review: 3.8 out of 5 stars  $\hat{A}$   $\hat{A}$  See all reviews  $\hat{A}$  (65 customer reviews) Best Sellers Rank: #161,002 in Books (See Top 100 in Books) #10 in Books > Computers & Technology > Business Technology > SharePoint #35 in Books > Computers & Technology > Networking & Cloud Computing > Intranets & Extranets #41 in Books > Computers & Technology > Internet & Social Media > Online Searching

#### **Customer Reviews**

This would be the book I'd love to see in the hands of all our employees at work... Microsoft SharePoint 2010 Plain & Simple: Learn the simplest ways to get things done with Microsoft SharePoint 2010 By Johnathan Lightfoot and Chris Beckett. As we get ready to move from SharePoint 2007 to SharePoint 2010, one of the biggest concerns we have is training people on the changes. To be honest, trying to hook up current SharePoint users with concise how-to information is also a struggle. Microsoft SharePoint 2010 Plain & Simple overcomes that with most everything someone would need to know to get the most out of SharePoint 2010 as an end user or power user.Contents:About This Book; What's New and Improved in SharePoint 2010?; Getting Started with SharePoint Sites; Organizing and Managing Information; List and Library Essentials; Working

and Work; Using SharePoint with Office 2010; Collaborating with Blogs; Security Within SharePoint 2010; Using Personal Sites and Social Networking; Searching for Information; IndexThis was my first exposure to the Plain & Simple series, and I can understand why they work so well. Printed in full color, they focus on the essential tasks that a person would want to accomplish with a piece of software. A brief explanation of the feature is followed by step-by-step instructions on the task. In addition, there are numerous information "bubbles" throughout, targeting tips, things to try out, references to additional information, and cautions to remember.

#### Download to continue reading...

Beginning SharePoint 2010 Administration: Microsoft SharePoint Foundation 2010 and Microsoft [SharePoint Server 2010 Mic](http://ebooksperfect.com/en-us/read-book/ZK3gG/microsoft-sharepoint-2010-plain-simple.pdf?r=h7JXz1pZ9AAoDXrB5MVRZJ56OfW0lQiv%2F5jsRnDs%2BQ4b43z59iP33ogRhAn2ZSKu)rosoft SharePoint 2010: Building Solutions for SharePoint 2010 (Books for Professionals by Professionals) Office and SharePoint 2010 User's Guide: Integrating SharePoint with Excel, Outlook, Access and Word (Expert's Voice in Office and Sharepoint) Microsoft SharePoint 2010 Plain & Simple Using Microsoft InfoPath 2010 with Microsoft SharePoint 2010 Step by Step SharePoint 2010 User's Guide: Learning Microsoft's Business Collaboration Platform (Expert's Voice in Sharepoint) How to Do Everything Microsoft SharePoint 2013: Microsoft SharePoint 2013 Exam Ref 70-331 Core Solutions of Microsoft SharePoint Server 2013 (MCSE): Core Solutions of Microsoft SharePoint Server 2013 Microsoft SharePoint 2013 Plain & Simple SharePoint 2010 Development with Visual Studio 2010 (Microsoft Windows Development Series) Windows Vista™ Plain & Simple (Bpg-Plain & Simple) Windows Vista(TM) Plain & Simple (Bpg-Plain & Simple) Self-Paced Training Kit (Exam 70-667) Configuring Microsoft SharePoint 2010 (MCTS) (Microsoft Press Training Kit) Office 2016 For Beginners- The PERFECT Guide on Microsoft Office: Including Microsoft Excel Microsoft PowerPoint Microsoft Word Microsoft Access and more! Microsoft SharePoint 2010 Quick Reference Guide: Introduction (Cheat Sheet of Instructions, Tips & Shortcuts - Laminated Card) Designing Forms for SharePoint and InfoPath: Using InfoPath Designer 2010 (2nd Edition) (Microsoft Windows Development Series) MOS 2010 Study Guide for Microsoft Word Expert, Excel Expert, Access, and SharePoint Exams (MOS Study Guide) Microsoft SharePoint Foundation 2010 Step by Step Essential SharePoint 2010: Overview, Governance, and Planning (Addison-Wesley Microsoft Technology Series) Microsoft SharePoint 2010 Unleashed

<u>Dmca</u>